# **Georgetown IIIF - Aug 2017**

Here is a summary of our current prototyping efforts.

Create a tool to associate items/bitstreams with images in a IIIF Server

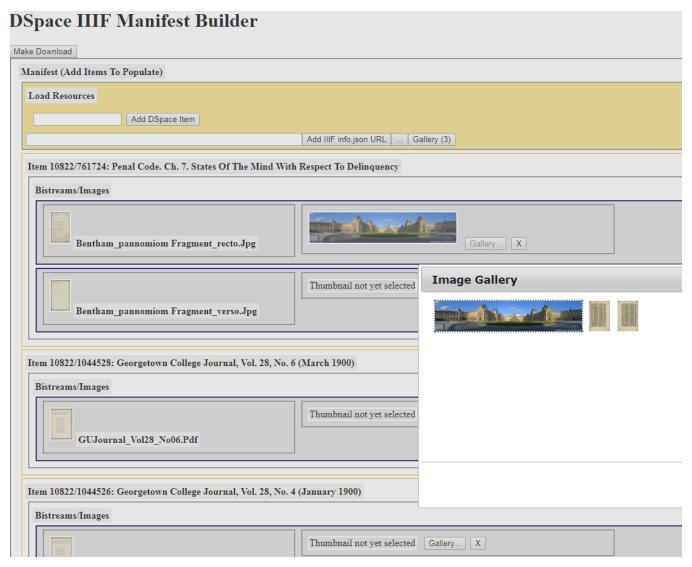

Refine the manifest with a manifest editor

Add a URL to the manifest to a collection or item in DSpace

Modify DSpace to show Universal Viewer links and the IIIF icon

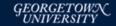

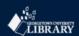

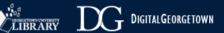

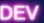

🛖 DigitalGeorgetown Home / Georgetown Law Library / Manuscripts / Miscellaneous Documents / View Item

## Penal code. Ch. 7. States of the mind with respect to delinquency

### Files in this item

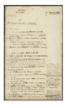

Name: bentham\_pannomiom fragment\_rec ...

Size: 1.2MB Format: JPEG image View/Open

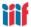

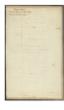

Name: bentham\_pannomiom fragment\_ver ...

The icon will likely

appear for an entire item, not a single

Size: 928kB

Format: JPEG image

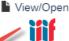

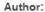

Bentham, Jeremy

#### Abstract:

The leaf provides a glimpse into Bentham's working methods; of particular interest is the distinction made between "intellectual faculty" and "volitional faculty" as well as Bentham's understanding of the degrees of consequential criminal liability.

#### Description:

Draft outline for Chapter Seven "On States of Mind" intended for the penal code section of Bentham's Pannomiom, the proposed universal legal code which Bentham never finished.

#### Permanent Link:

http://hdl.handle.net/10822/761724